## https://www.100test.com/kao\_ti2020/259/2021\_2022\_Vista\_E4\_B8\_ 8B\_E5\_8D\_c100\_259104.htm Windows Vista

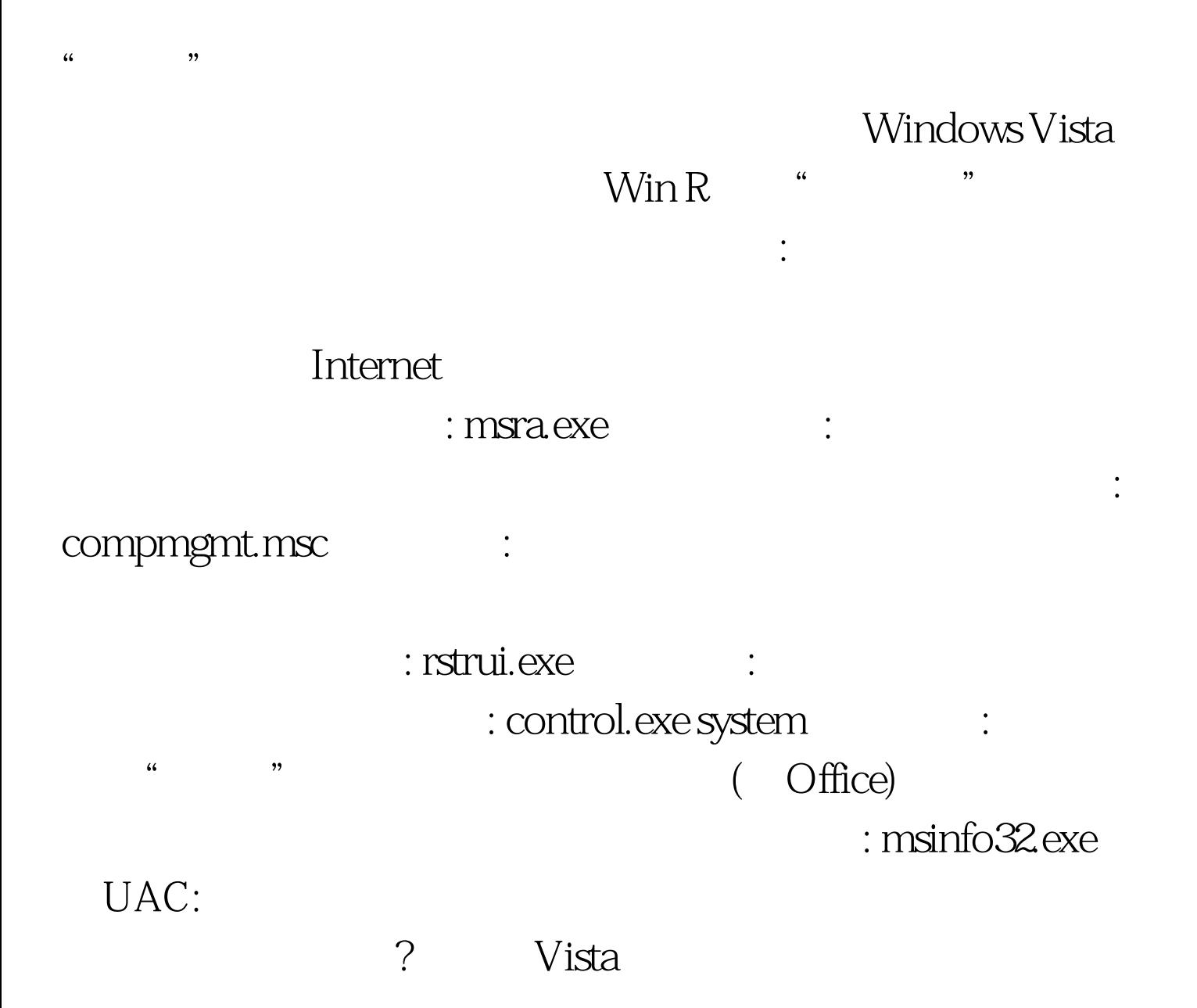

: cmd.exe /k %windir%\System32\reg.exe ADD HKLM\SOFTWARE\Microsoft\Windows\CurrentVersion\Policies \System /v EnableLUA /t REG\_DWORD /d O/f  $\text{UAC}$  : cmd.exe /k

%windir%\System32\reg.exe ADD HKLM\SOFTWARE\Microsoft\Windows\CurrentVersion\Policies  $\text{System } \land \text{EnableLUA } \land \text{REG} \_\text{DWORD } \land \text{1 } \land \text{2}$  :

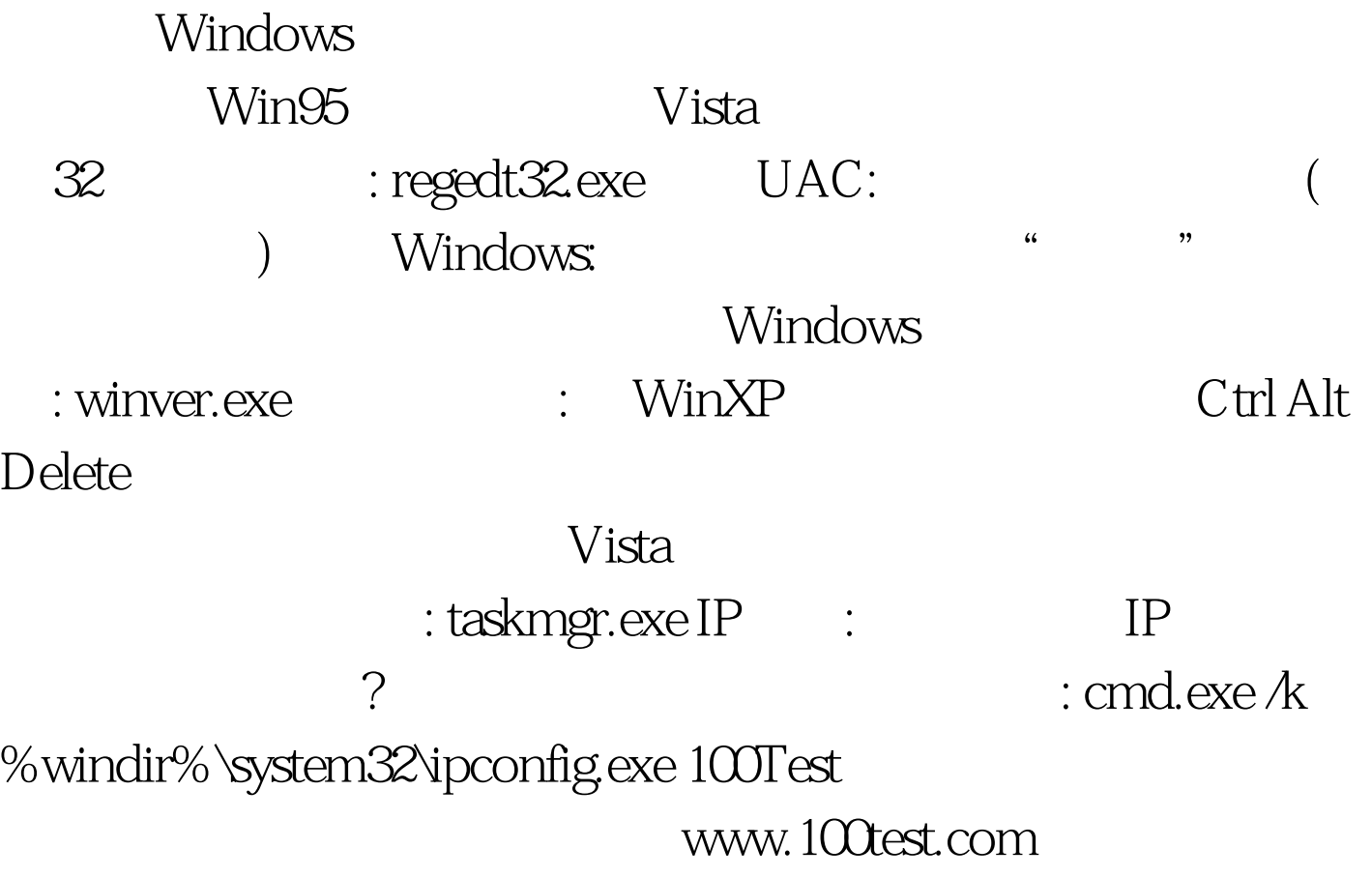